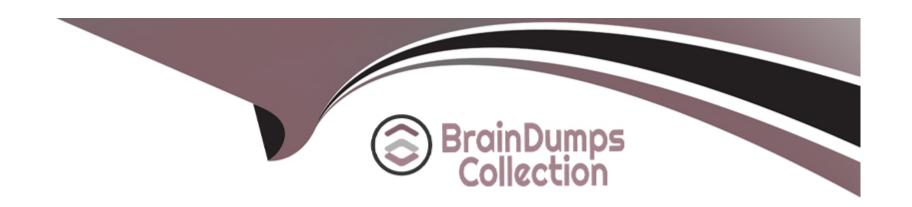

# Free Questions for TA-002-P by braindumpscollection

Shared by Fleming on 07-06-2022

For More Free Questions and Preparation Resources

**Check the Links on Last Page** 

# **Question 1**

# **Question Type:** MultipleChoice

How would you reference the 'name' value of the second instance of this fictitious resource?

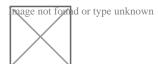

### **Options:**

- A) element(aws\_instance.web, 2)
- B) aws\_instance.web[1].name
- C) aws\_instance.web[1]
- D) aws\_instance.web[2].name
- E) aws\_instance.web.\*.name

#### **Answer:**

Α

# **Question 2**

### **Question Type:** MultipleChoice

does not require GO language to be installed as a prerequisite and it does not require a Windows Server as well.

#### **Options:**

- A) False
- B) True

#### **Answer:**

Α

# **Question 3**

### **Question Type:** MultipleChoice

When multiple engineers start deploying infrastructure using the same state file, what is a feature of remote state storage that is critical to ensure the state doesn't become corrupt?

### **Options:**

- A) Object Storage
- B) State Locking
- C) WorkSpaces
- D) Encryption

#### **Answer:**

В

#### **Explanation:**

If supported by your backend, Terraform will lock your state for all operations that could write state. This prevents others from acquiring the lock and potentially corrupting your state.

State locking happens automatically on all operations that could write state. You won't see any message that it is happening. If state locking fails, Terraform will not continue. You can disable state locking for most commands with the -lock flag but it is not recommended.

If acquiring the lock is taking longer than expected, Terraform will output a status message. If Terraform doesn't output a message, state locking is still occurring if your backend supports it.

Not all backends support locking. Please view the list of backend types for details on whether a backend supports locking or not.

# **Question 4**

### **Question Type:** MultipleChoice

Dawn has created the below child module. Without changing the module, can she override the instance\_type from t2.micro to t2.large form her code while calling this module?

- 1. resource 'aws\_instance' 'myec2'
- 2. {
- 3. ami = 'ami-082b5a644766e0e6f'
- 4. instance\_type = 't2.micro
- 5.}

# **Options:**

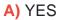

B) No

#### **Answer:**

В

#### **Explanation:**

As the instance\_type is hard-coded in source module, you will not be able to change its value from destination module. Instead of hard-coding you should use variable with default values.

# **Question 5**

**Question Type:** MultipleChoice

A 'backend' in Terraform determines how state is loaded and how an operation such as apply is executed. Which of the following is not a supported backend type?

| Options:                                          |         |  |  |
|---------------------------------------------------|---------|--|--|
| A) Terraform enterprise                           |         |  |  |
| B) Consul                                         |         |  |  |
| C) Github                                         |         |  |  |
| <b>D)</b> \$3                                     |         |  |  |
| E) Artifactory                                    |         |  |  |
|                                                   |         |  |  |
|                                                   |         |  |  |
| Answer:                                           |         |  |  |
| С                                                 |         |  |  |
| Explanation:                                      |         |  |  |
| Github is not a supported backend type.           |         |  |  |
| https://www.terraform.io/docs/backends/types/inde | ex.html |  |  |
|                                                   |         |  |  |
|                                                   |         |  |  |
|                                                   |         |  |  |
| Question 6                                        |         |  |  |
| Question Type: MultipleChoice                     |         |  |  |
|                                                   |         |  |  |

You want to know from which paths Terraform is loading providers referenced in your Terraform configuration (\*.tf files). You need to enable debug messages to find this out.

Which of the following would achieve this?

### **Options:**

- A) Set the environment variable TF\_LOG=TRACE
- B) Set verbose logging for each provider in your Terraform configuration
- C) Set the environment variable TF\_VAR\_log=TRACE
- D) Set the environment variable TF\_LOG\_PATH

#### **Answer:**

Α

# To Get Premium Files for TA-002-P Visit

https://www.p2pexams.com/products/ta-002-p

# **For More Free Questions Visit**

https://www.p2pexams.com/hashicorp/pdf/ta-002-p

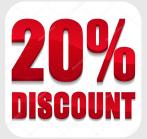